# A Pedagogical Method For Teaching Diode's Characteristic Curves

H. M. Rodrigues Junior, A. L. C. Ottoni, M. L. C. Peixoto, D. L. Firmo and E. G. Nepomuceno

*Abstract—*   **This paper presents a pedagogical method for teaching diode's characteristic curve in laboratory using an oscilloscope without current probe. The results obtained by the instrument are compared to others obtained by simulation using an electronic simulation software. In addition, the method also allows to apply op-amp.**

*Keywords—* **Diode, Characteristic Curves, Electrical Engineering Education.** 

## I. INTRODUÇÃO

 INÍCIO dos estudos de Eletrônica em geral é direcionado a apresentar o funcionamento dos componentes elementares. Sedra e Smith [1] apresentam primeiramente os amplificadores operacionais e em seguida diodos e transistores. Essa sequência, apesar de não ser universal, como visto em [2], permite a inserção do aluno em aplicações logo no início do curso. Nessa perspectiva, podem ser encontrados artigos que visam a implementação de metodologias de ensino voltadas para projetos ou baseadas em problemas da área [3-5]. Neste aspecto, este artigo apresenta uma metodologia que envolve o estudo do diodo de junção e a obtenção da sua curva característica (curva *i-v*) integrando também amplificadores operacionais. O

Apesar de diodos serem elementos fundamentais e terem aplicações triviais na área da eletrônica [6-8], a obtenção de sua curva característica não é simples devido a não linearidade do elemento. Em [1] existem diferentes modelos que realizam aproximações dessas curvas, que dependem de diversos fatores como temperatura, estrutura física e material do componente.

 As principais dificuldades para obter a curva característica do diodo em laboratório estão diretamente relacionadas com o osciloscópio, pois a obtenção da curva do diodo fica comprometida com o uso convencional de pontas de prova de tensão, cujas referências para a terra são as mesmas [9]. Com isso, só seria possível obter a curva do diodo com a referência isolada ou ainda com o uso de ponta de prova de corrente, que por ser um acessório com valor aquisitivo alto, não está

A. L. C. Ottoni, Universidade Federal de São João del-Rei (UFSJ), São João del-Rei, Minas Gerais, Brasil, andreottoni@ymail.com

disponível em grande parte dos laboratórios de eletrônica em número suficiente para atender a todos os alunos.

Para solucionar esse problema e ao mesmo tempo proporcionar aos alunos uma integração com o conteúdo de amplificadores operacionais, este artigo apresenta uma metodologia para a caracterização de curva de diodos através do uso de um circuito subtrator. O projeto proposto faz com que as medições de tensões em pontos distintos do circuito básico constituído por fonte de tensão, resistor e diodo, não causem curto-circuito. Este artigo também objetiva associar esse estudo prático ao da simulação, por meio do *LTspice v. 4.22x*, um programa de computador gratuito de simulação de circuitos eletrônicos.

Apesar de haver vasta literatura a respeito de dispositivos semicondutores, desde a sua concepção até aplicações nas mais diversas áreas, percebe-se menor atenção para os aspectos relacionados ao ensino desses componentes. Em particular no que se refere ao importante aspecto da curva característica do diodo, um dos poucos trabalhos encontrados que a utiliza tem como foco encontrar a constante de Boltzman [10]. No periódico *IEEE Transactions on Education* foram encontrados 21 artigos que versam sobre diodo, mas nenhum deles aborda a questão de como obter a curva *i-v* do diodo em laboratório.

## II. OSCILOSCÓPIO

A curva característica de diodos pode ser obtida em laboratório com o uso do osciloscópio, instrumento de medição que permite visualizar graficamente a variação de sinais elétricos. Essa variação pode acontecer em função do tempo, como é feito na maioria das aplicações, ou ainda em função de outro sinal elétrico [11].

O instrumento utilizado no experimento foi o osciloscópio *InfiniiVision Série 2000X*, do modelo *DSOX2002A*, de *70 MHz*, com dois canais analógicos de entrada e duas pontas de prova passivas de *150 MHz, 10:1* (Fig. 1) [9].

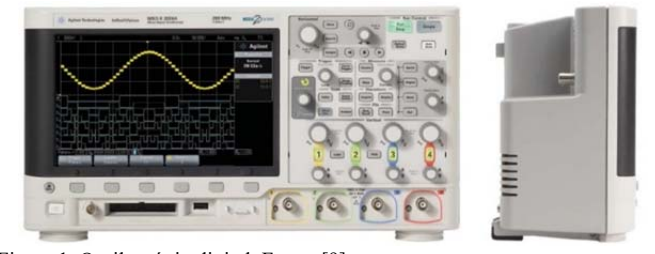

Figura 1. Osciloscópio digital. Fonte: [9].

É interessante observar que o número de canais define o número de formas de onda que podem ser visualizadas ao

l

H. M. Rodrigues Junior, Universidade Federal de São João del-Rei (UFSJ), São João del-Rei, Minas Gerais, Brasil, heitormrjunior@gmail.com

M. L. C. Peixoto, Universidade Federal de São João del-Rei (UFSJ), São João del-Rei, Minas Gerais, Brasil, marciapeixoto93@hotmail.com

D. L. Firmo, Universidade Federal de São João del-Rei (UFSJ), São João del-Rei, Minas Gerais, Brasil, davidson@ufsj.edu.br

E. G. Nepomuceno, Universidade Federal de São João del-Rei (UFSJ), São João del-Rei, Minas Gerais, Brasil, nepomuceno@ufsj.edu.br

*Corresponding author: Erivelton Geraldo Nepomuceno.* 

mesmo tempo na tela do instrumento [12]. Além disso, a ponta de prova contém uma conexão de aterramento que fornece um ponto de referência para medições de tensão [13].

## III. CURVA CARACTERÍSTICA DO DIODO

A curva apresentada na Fig. 2 aponta a característica que relaciona corrente à tensão aplicada em um diodo de junção de silício. Curvas características de corrente pela tensão são geralmente utilizadas para compreender o comportamento do diodo dentro de um circuito eletrônico. Pode-se dividir essa curva em três regiões, de acordo com a tensão aplicada ao elemento: onde a tensão aplicada é positiva, tem-se a região de polarização direta; quando a tensão aplicada é negativa, temse a região de polarização inversa (ou reversa) e a região de ruptura, que é obtida quando a tensão inversa excede a um valor de limiar específico para um diodo particular [1].

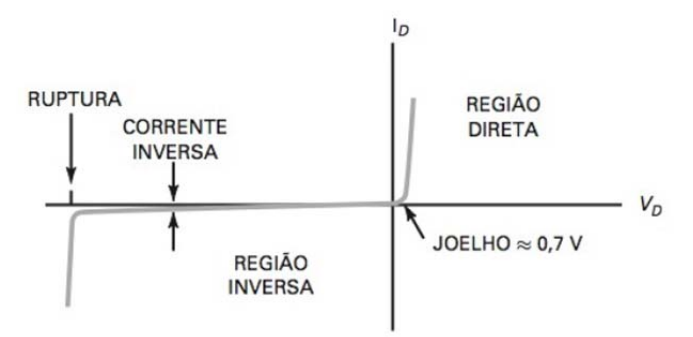

Figura 2. Curva característica do diodo. Fonte: [2].

Para boa parte dos diodos, trabalhar na região de ruptura acarreta danos irreversíveis para o componente, que não é projetado para trabalhar sob essa condição. Isso é diferente com o diodo zener, que é um tipo de diodo projetado para operar na região de ruptura [14]. Sua principal aplicação é como elemento principal em circuitos reguladores de tensão e esse tipo de diodo apresenta curva característica similar à curva da Fig. 2, porém com valores de tensão de ruptura menores [2].

Devido à dificuldade para calcular a curva característica dos diodos a partir dos modelos matemáticos, um recurso muito utilizado é o uso de programas de computador para simular e analisar componentes eletrônicos [1]. Segundo Freitas Filho [15], a simulação consiste na utilização de determinadas técnicas matemáticas, empregadas em computadores, que permitem imitar o funcionamento de um tipo de operação ou sistema do mundo real.

## IV. CIRCUITO EXPERIMENTAL

O circuito para a obtenção da curva característica do diodo é composto por uma fonte de tensão  $(V_1)$ , um resistor  $(R)$  e o diodo  $(D)$ , conforme visto na Fig. 3. A queda de tensão no diodo se restringe a uma estreita faixa de aproximadamente *0,6 V* a *0,8 V* [1]. Esse fato justifica a necessidade de se ter um resistor em série com esse componente. Com isso, segundo a Lei de Kirchhoff da Tensão, a soma das tensões desses dois elementos deve ser igual à tensão da fonte [16].

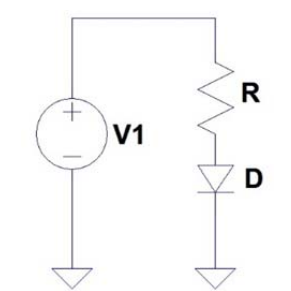

Figura 3. Circuito básico para obtenção da curva característica do diodo.

Porém, a forma mais precisa de se obter a curva característica de um diodo é fazendo medições em laboratório, onde os resultados obtidos são mais próximos da realidade, desde que a montagem do circuito não apresente erro.

Usando um osciloscópio com uma ponta de prova tensão e outra de corrente, facilmente pode-se alcançar a curva característica de um diodo específico. Esse instrumento, através do *modo xy*, é capaz de traçar instantaneamente o gráfico onde cada um dos canais representa um eixo [13].

Os recursos utilizados neste trabalho para suprir a necessidade da medição dos valores de corrente no diodo são baseados na relação entre a corrente que passa por diferentes elementos em um caminho fechado de um circuito, dada pela Lei de Kirchhoff da Corrente, estabelecida por Gustav Robert Kirchhoff, em 1847, além da relação linear entre tensão e corrente em um resistor, dada pela Lei de Ohm, determinada por Georg Simon Ohm, em 1826 [16].

Segundo a Lei de Kirchhoff da Corrente, em um caminho fechado de um circuito, a corrente que flui nos componentes é a mesma. Sendo assim, para o circuito da Fig. 3, a corrente do resistor é a mesma que passa no diodo. Além disso, segundo a Lei de Ohm, a tensão medida nos terminais do resistor tem relação linear com a corrente que flui nesse componente, que por sua vez, é a mesma corrente que passa pelo diodo [16]. Portanto, pode-se afirmar que o gráfico obtido pela variação da tensão no resistor de acordo com a tensão no diodo tem relação direta com a curva característica do diodo.

No entanto, como o osciloscópio possui ponto comum nas suas pontas de prova, a medição dessas grandezas não pode ser realizada para a configuração apresentada no circuito da Fig. 3 Isso porque esse procedimento iria causar um curtocircuito entre dois pontos distintos, uma vez que a fonte de tensão do circuito é o próprio osciloscópio, como mostra a Fig. 4.

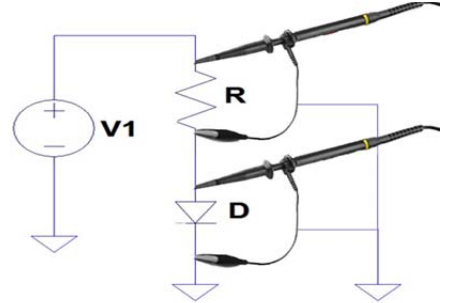

Figura 4. Medição imprópria devido ao curto-circuito interno do osciloscópio.

Diante disso, foi projetado um circuito subtrator nos terminais do resistor, representado pela associação dos resistores de valores  $R_1$  e  $R_2$  com o amplificador operacional. Esse circuito apresenta tensão de saída obtida pela subtração das tensões de um terminal por outro, multiplicada por um ganho dado por  $R_2/R_1$ , conforme visto na Fig. 5. Tomando valores iguais de resistência para  $R_1$  e  $R_2$ , o ganho desse circuito será unitário e a tensão de saída será dada exatamente pela queda de tensão no elemento resistivo *R* do circuito principal [17]. Nessa configuração não haverá curto-circuito uma vez que a leitura dos dados pelo osciloscópio não é mais feita diretamente no circuito e as grandezas agora são medidas em relação a um mesmo referencial.

Outra observação importante é que  $R_1$  e  $R_2$  devem apresentar valores altos de resistência para que o fluxo de corrente nesse circuito não tenha interferência nos valores do circuito principal e para que a combinação desses resistores atinja alta rejeição de modo comum [17].

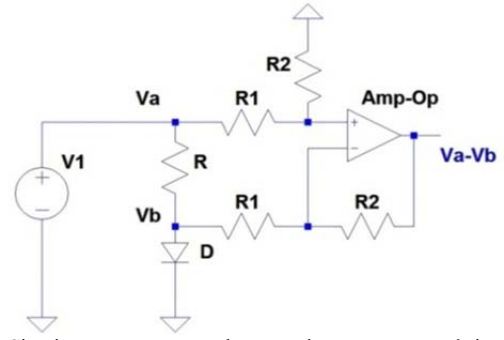

Figura 5. Circuito proposto para obtenção da curva característica do diodo obtido com o *LTspice*.

#### A. *Componentes e Equipamentos Utilizados*

Com o intuito de tornar a realização deste trabalho possível em praticamente qualquer laboratório de eletrônica, procurouse manter a simplicidade do circuito e utilizar componentes fáceis de serem encontrados. Com isso, foram obtidas as curvas de dois diodos muito conhecidos: o diodo *1N4007* e o diodo zener *BZX79C 3V3*. As curvas obtidas em laboratório foram comparadas com gráficos obtidos a partir de simulações no programa de simulação computacional *LTspice*, versão *4.22x*. A Tabela I especifica alguns atributos desses diodos e a Tabela II traz a lista dos demais componentes utilizados no circuito.

TABELA I ALGUMAS CARACTERÍSTICAS DOS DIODOS USADOS NO TRABALHO SOB 25°C. FONTE: [18,19]

| <b>DIODO</b> | <b>OUEDA DE</b><br><b>TENSÃO</b><br><b>DIRETA</b> | <b>QUEDA DE</b><br><b>TENSÃO</b><br><b>REVERSA</b> |
|--------------|---------------------------------------------------|----------------------------------------------------|
| 1N4007       | $0.6 - 1 V$                                       | 1000V                                              |
| BZX79C3V3    | $0.6 - 1.5 V$                                     | $3, 1 - 3, 3, V$                                   |

TABELA II LISTA DE COMPONENTES UTILIZADOS NO CIRCUITO, ALÉM DOS DIODOS

| QUANTIDADE     | <b>ELEMENTO</b>                  | TIPO/VALOR                        |
|----------------|----------------------------------|-----------------------------------|
| 1              | OSCILOSCÓPIO                     | DSO-X, 202A,<br>70MH <sub>z</sub> |
| $\mathfrak{D}$ | <b>RESISTOR</b>                  | 1 K <sub>2</sub>                  |
| 5              | <b>RESISTOR</b>                  | $10 \kappa \Omega$                |
| $\mathfrak{D}$ | $AMP-OP$                         | LM741                             |
| 1              | <b>FONTE DE</b><br><b>TENSÃO</b> | <i>12 VCC</i>                     |
|                | PROTOBOARD                       | EPB0058                           |

Através do gerador de sinais do osciloscópio é obtida uma tensão com forma de onda triangular de *1,2 V* pico a pico e frequência de *100 Hz*. Por se tratar de um sinal com pequena amplitude, em série com a fonte foi usado um amplificador operacional *LM741* em configuração inversora com resistores de *10 kΩ* e *1 kΩ*, de modo que fosse fornecido um ganho de *10* vezes o valor da tensão inicial.

No circuito principal, além do diodo e da fonte de tensão, a escolha foi por um resistor de *1 kΩ* por se tratar de um componente de fácil acesso e por suas características atenderem as especificações de corrente máxima suportada pelos diodos.

O amplificador operacional usado no circuito subtrator foi o LM7*41*, também escolhido pela disponibilidade em laboratórios de eletrônica. Uma fonte *Agilent U8031A Triple Output DC Power Supply* gerando *12 V* contínuos foi usada para alimentar os amplificadores operacionais. Além disso, foram utilizados quatro resistores iguais de *10 kΩ*, de modo que o circuito subtrator apresente ganho unitário e alto valor de resistência em relação ao principal.

#### B. *Experimento Prático Proposto*

Visando auxiliar o professor na realização do experimento prático, é sugerido um roteiro baseado nas Fig. 5 e Fig. 6 com possíveis questões para o relatório da prática.

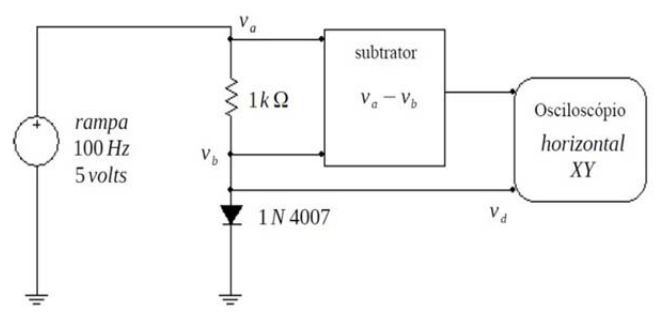

Figura 6. Montagem para obtenção da curva característica do diodo semicondutor.

1) Calcule a corrente no resistor de *1 kΩ* quando a tensão da fonte for constante e igual a *5 V* considerando as seguintes aproximações para o diodo semicondutor:

- a) Modelo do diodo ideal;
- b) Modelo com queda de tensão constante igual a *0,7 V*;
- c) Modelo de segmento de reta com queda de tensão constante de *0,7 V* e resistência igual a *1 Ω*.
- 2) Simule o circuito utilizando análise transiente e considerando uma fonte de tensão com amplitude de *5 V* e frequência de *100 Hz* (utilize formas de onda triangular com nível baixo em zero).
- 3) Monte o circuito da Fig. 6 em laboratório medindo a saída do circuito subtrator utilizando o canal 2 e a tensão sobre o diodo com o canal 1. Utilizando o gerador de funções, ajuste o sinal conforme pedido no item (2). No ajuste horizontal selecione a opção de visualização *modo xy*. Faça suas considerações sobre o experimento.

#### V. RESULTADOS

Os gráficos das curvas características dos diodos a partir da montagem em laboratório (Fig. 7) foram traçados de acordo com a leitura da tensão no diodo por um dos canais do osciloscópio, enquanto a queda de tensão no resistor de *1 kΩ* foi obtida pelo outro. A variação da corrente do circuito com a tensão no diodo é obtida através da função do osciloscópio *modo xy*, que traça o gráfico de um canal em relação ao outro. Gráficos obtidos pelo programa de simulação computacional para o circuito da Fig. 5 são usados para comparação dos resultados.

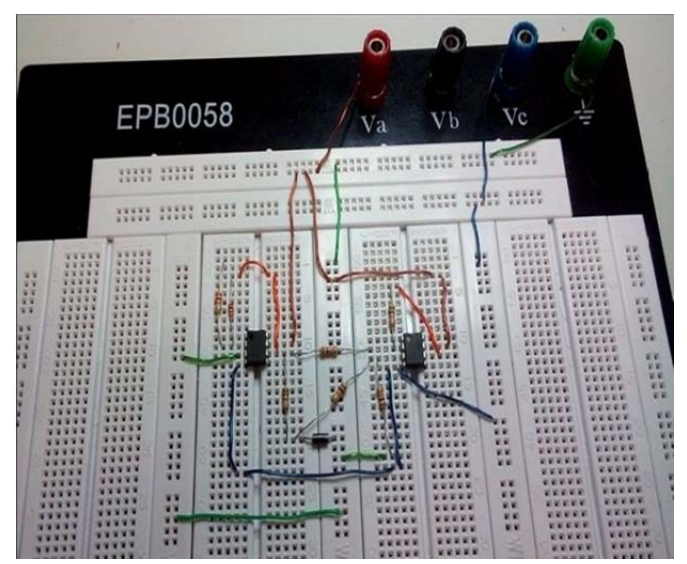

Figura 7. Montagem em protoboard do circuito para obtenção da curva característica do diodo 1N4007.

O gráfico obtido pelo osciloscópio para o circuito proposto usando o diodo *1N4007* é mostrado na Fig. 8. Pode-se observar pela posição do cursor em *∆x* que a tensão no diodo se torna constante em um valor próximo a *0,64V*. A região de ruptura para esse diodo não pode ser traçada nesse gráfico, pois além de danificar os componentes do circuito, seus valores extrapolam o limite do gerador de tensão usado. Em seguida, na Fig. 9, é apresentada a curva obtida pelo programa de simulação computacional.

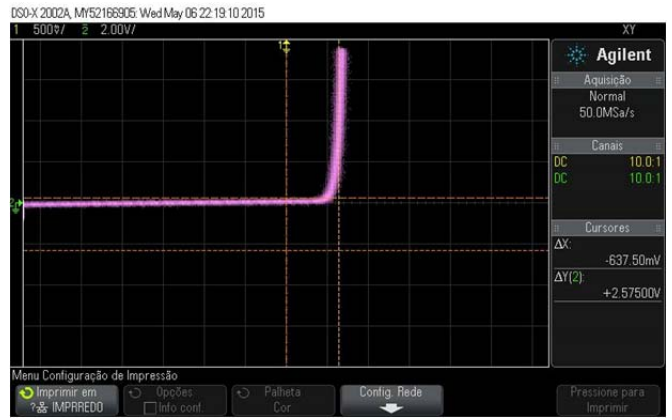

Figura 8. Curva característica do diodo *1N4007* obtida pelo osciloscópio.

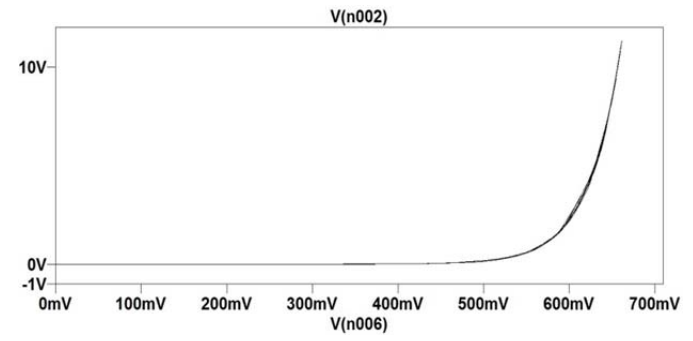

Figura 9. Curva característica do diodo *1N4007* obtida pelo simulador *LTspice.*

Já no gráfico obtido para o diodo zener (Fig. 10) é possível traçar a região de ruptura da curva característica, uma vez que a queda de tensão de ruptura do diodo zener é pequena em relação à do diodo *1N4007* e está dentro da faixa de valores que o gerador de tensão trabalha. Novamente, pela análise do cursor em *∆x*, pode-se observar uma queda de tensão reversa constante de aproximadamente *3,4V* no diodo zener. A Fig. 11 traz o gráfico obtido pelo programa de simulação computacional para esse diodo, em que a semelhança ao gráfico da Fig. 10 pode ser observada.

## VI. CONCLUSÃO

Diante dos gráficos obtidos em laboratório, pode-se afirmar que é possível encontrar a curva característica de diodos utilizando um osciloscópio, mesmo que este não apresente ponta de prova de corrente. Chega-se a esta conclusão pelo fato de que as curvas obtidas apresentam dados coerentes com os especificados pelos fabricantes dos diodos em questão.

Dessa forma, a metodologia proposta neste trabalho permite aos professores de laboratório de eletrônica, o ensino da curva do diodo e sua obtenção de forma prática. Além disso, o circuito proposto se baseia no uso de componentes simples e comuns, facilitando a montagem do projeto mesmo em laboratórios onde a obtenção convencional da curva característica do diodo é impossibilitada devido à falta de osciloscópios com ponta de prova de corrente. Outro ponto relevante da prática proposta é a adoção do circuito subtrator, que permite aos alunos integrar conceitos de aplicação de amplificadores operacionais.

Um fato interessante é que não foi possível ser traçada a região de ruptura para o diodo *1N4007*, mas também não é uma região de interesse, já que quando se trabalha com esse tipo de diodo, a região analisada é a de polarização direta. O contrário acontece com o diodo zener, que tem a região de ruptura usada em suas aplicações.

Como sugestão e trabalhos futuros, pretende-se montar e explicar circuitos complementares. Por exemplo, para garantir que o fluxo de corrente do circuito principal para o circuito subtrator seja desprezível, recomenda-se o uso de um *buffer* [14] em cada terminal de entrada deste último circuito. Ou ainda, substituir o subtrator por um amplificador de instrumentação que realiza as mesmas funções desse circuito e ainda pode amplificar sua saída [16]. Essas alterações não foram feitas neste trabalho, pois o objetivo foi desenvolver um circuito inicial mais simples e de fácil acesso. Além disso, serão abordadas outras metodologias para facilitar o estudo de componentes de eletrônica básica.

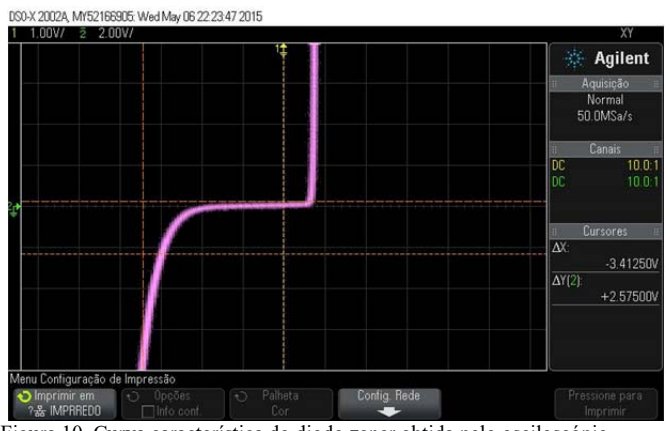

Figura 10. Curva característica do diodo zener obtida pelo osciloscópio.

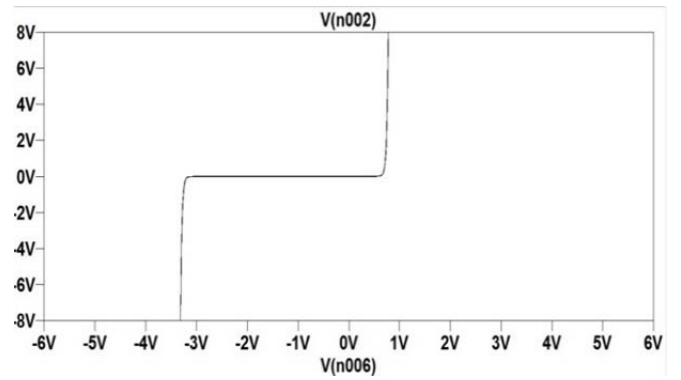

Figura 11. Curva característica do diodo zener obtida pelo simulador *LTspice.*

AGRADECIMIENTOS Agradecemos à CAPES, CNPq, FAPEMIG e à Universidade Federal de São João del-Rei pelo apoio.

### REFERÊNCIAS

- [1] S. A. Sedra and K. C. Smith. *Microeletrônica.* Quinta Edição. Pearson Makron Books, 2011.
- [2] A. Malvino and D. J. Bates. Eletrônica Volume 1. Vol. 1. Sétima Edição. McGraw Hill Brasil, 2011.
- [3] L.G. Sánchez, R. Masot and M. Alcañiz. "Enseñanza de la Electrónica a Ingenieros Aeronáuticos mediante el Desarrollo de Proyectos".

*VAEP-RITA - Revista Iberomericana de Ensino de Aprendizagem, IEEE, v.2, n.4, p.159-166, 2014.* 

- [4] M. T. Chella and E. C. Ferreira. "Arquitetura para laboratório de acesso remoto com aplicação no ensino de engenharia eletrônica". *Revista de Ensino de Engenharia, v. 24, n. 1, p. 33-38, 2008.*
- [5] G. Aranguren, J. Ortiz, and J. M. Gil-García. "Redescubrir la Enseñanza de la Electrónica". *VAEP-RITA - Revista Iberomericana de Ensino de Aprendizagem, IEEE, v.2 n.4, p. 167-174, 2014*.
- [6] E. Mollerstedt and B. Bernhardsson. "A harmonic transfer function model for a diode converter train". *Power Engineering Society Winter Meeting*, IEEE Vol. 2, pp. 957-963, 2000.
- [7] F. C. Mattos, V. S. Lacerda, R. L. Valle, A. A. Ferreira, P. G. Barbosa and H. A. C. Braga. "Contribution to the Study of a Single-Phase Single-Stage Photovoltaic System". *IEEE Latin America Transactions*, Vol. 13, n. 5, pp. 1265-1271, May 2015.
- [8] M. F. S. Barroso, E. G. Nepomuceno. "Multiobjective Identification of a Buck DC-DC Converter". *Anais do XV Congresso brasileiro de Automática*, 2004,Gramado-RS, 2004.
- [9] Agilent Technologies, Inc. "Osciloscópios Infiniivision Série 2000X". Impresso no Brasil, 15 de Fevereiro de 2012.
- [10] V. S. Cruz, V. Soares."Determinação experimental da constante de Boltzmann a partir da curva característica corrente-voltagem de um diodo". Revista Brasileira de Física, v.37, n.1, 1311, 2015.
- [11] A. D. Helfrick and W. D. Cooper. *Modern electronic instrumentation and measurement techniques*. Prentice Hall, 1990.
- [12] A. Campilho. *Instrumentação electrónica: métodos e técnicas de medição*. FEUP edições, 2000.
- [13] Tektronix, Inc.. "Introduction to Oscilloscope Probes". *Instructor's Guide*. Revision 1.0, 2009.
- [14] R. L. Boylestad and L. Nashelsky. *Dispositivos eletrônicos e teoria de circuitos*. Vol. 8. Pearson Prentice Hall, 2004.
- [15] P. J. de Freitas Filho. *Introdução à modelagem e simulação de sistemas: com aplicações em Arena*. Visual Books, 2001.
- [16] C. K. Alexander and M. N. O. Sadiku. *Fundamentals of Electric Circuits*. The McGraw-Hill Companies, Inc., 2000.
- [17] P. Horowitz, W. Hill and T. C. Hayes. *The art of electronics*. Vol. 2. Cambridge: Cambridge University press, 1989.
- [18] Motorola, Inc., "Motorola Semiconductor Technical Data: 1N4001 thru 1N4007". Rev. 5, 1996.
- [19] Fairchild Semiconductor Corporation, "BZC79C 3V3 BZX79C 33 Series Half Watt Zeners", 1997.

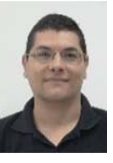

**Heitor Magno Rodrigues Junior** é graduado em Engenharia Elétrica pela Universidade Federal de São João del-Rei (UFSJ), São João del-Rei, Minas Gerais, Brasil, em 2014. Atualmente é aluno de mestrado em Engenharia Elétrica (Associação Ampla UFSJ & CEFET-MG) na área de Análise e Modelagem de Sistemas na Universidade Federal de São João del-Rei (UFSJ).

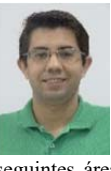

**André Luiz Carvalho Ottoni** é aluno do mestrado em Engenharia Elétrica (Associação Ampla UFSJ & CEFET-MG), na linha de pesquisa Análise e Modelagem de Sistemas. Graduado em Engenharia Elétrica pela Universidade Federal de São João del-Rei (UFSJ). Além disso, possui formação técnica em Planejamento e Gestão em Tecnologia da Informação, pelo CEFET-MG. Atua principalmente nas seguintes áreas: Aprendizado por Reforço, Robótica Inteligente, Futebol de

Robôs, Inteligência Artificial e Análise Estatística do Desempenho de Algoritmos.

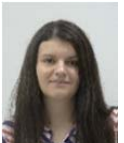

**Márcia Luciana da Costa Peixoto** é graduanda em Engenharia Elétrica pela Universidade Federal de São del-Rei (UFSJ). Possui formação técnica em Eletromecânica. Além disso, é bolsita de iniciação científica do projeto intitulado Análise Intervalar na Simulação de Circuitos Elétricos.

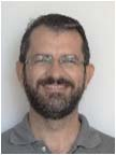

**Davidson Lafitte Firmo** possui graduação em Engenharia Industrial Elétrica pela Universidade Federal de São João del-Rei (2005) e mestrado em Engenharia Elétrica pela Universidade Federal de Minas Gerais (2007). Atualmente é doutorando em Engenharia Elétrica na Universidade Federal de Minas Gerais e professor assistente na Universidade Federal de São João del-Rei na área de circuitos eletrônicos e

magnéticos. Tem experiência na área de Engenharia Elétrica, com ênfase em Sistemas Dinâmicos Não-lineares, atuando principalmente nos seguintes temas: modelagem, análise e controle de sistemas, eletrônica aplicada e eletromagnetismo.

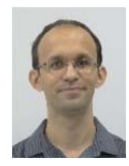

**Erivelton Geraldo Nepomuceno** possui graduação (2000) em Engenharia Elétrica pela Universidade Federal de São João del-Rei, mestrado (2002) e doutorado (2005) em Engenharia Elétrica pela Universidade Federal de Minas Gerais. Realizou pós-doutorado no Imperial College London no período de 2013 a 2014. Linha de pesquisa: Análise e Modelagem de Sistemas. O foco da pesquisa atualmente é na detecção de

estruturas e nos aspectos computacionais e matemáticos da simulação de modelos, com particular atenção para os efeitos decorrentes da precisão finita da computação numérica, como aqueles que seguem a norma IEEE 754. É professor Associado do Departamento de Engenharia Elétrica da UFSJ, Foi o primeiro coordenador e presidente da comissão de implantação do Programa de Pós-Graduação em Engenharia Elétrica. Foi coordenador geral do X Simpósio Brasileiro de Automação Inteligente, realizado em São João del-Rei. Foi Diretor do Núcleo de Tecnologia da Informação (2008-2012) na UFSJ. É membro da Sociedade Brasileira de Automática. Já orientou cerca de 50 alunos de IC e 15 de mestrado. Publicou 15 artigos em periódicos e cerca de 100 trabalhos em congressos.